МИНИСТЕРСТВО НАУКИ И ВЫСШЕГО ОБРАЗОВАНИЯ РОССИЙСКОЙ ФЕДЕРАЦИИ Федеральное государственное бюджетное образовательное учреждение высшего образования «КУБАНСКИЙ ГОСУДАРСТВЕННЫЙ УНИВЕРСИТЕТ» Факультет математики и компьютерных наук

> УТВЕРЖДАЮ Проректор но учебной работе, качеству образования - первый проректор **OB** T.A. подпись «26» мая 2023

# РАБОЧАЯ ПРОГРАММА ДИСЦИПЛИНЫ

# Б1.В.12 Исследование операций

Направление подготовки:

44.03.05 Педагогическое образование (с двумя профилями подготовки)

Направленность (профиль):

Математика, информатика

Форма обучения:

Очная

Квалификация:

Бакалавр

Краснодар 2023

Рабочая программа дисциплины «Исследование операций» составлена в соответствии с федеральным государственным образовательным стандартом высшего образования (ФГОС ВО) по направлению подготовки 44.03.05 Педагогическое образование

Программу составили:

О.В Засядко, доцент, канд. пед. наук, доцент кафедры  $\frac{2\ell}{2}$ 

Рабочая программа дисциплины «Исследование операций» утверждена на заседании кафедры информационных образовательных технологий (ИОТ) протокол № 10 «18» апреля 2023 г.  $Q_{\gamma}$ 

Заведующий кафедрой ИОТ Грушевский С.П.

Рабочая программа обсуждена на заседании кафедры (выпускающей) информационных образовательных технологий протокол № 10 «18» апреля 2023 г..

Заведующий кафедрой ИОТ Грушевский С.П.

Утверждена на заседании учебно-методической комиссии факультета математики и компьютерных наук протокол № 3 «20» апреля 2023 г.

Председатель УМК факультета Шмалько С.П. .

Рецензенты: Добровольская Н.Ю ., канд. пед. наук, доцент, доцент кафедры информационных технологий ФКТиПМ КубГУ

Барсукова В.Ю., канд. физ.-мат. наук, доцент, зав. кафедрой функ. анализа и алгебры КубГУ

call

2

#### $\mathbf{1}$ . Пели и залачи лиспиплины.

#### 1.1 Цель освоения дисциплины

Дать студентам представление о современной проблематике исследование операций и сформировать у студентов умение квалифицированно использовать компьютер для решения практических задач выбора оптимальных решений.

Основной акцент в курсе делается на математические модели принятия решений, составляющие ядро широкого спектра научно-технических и социально-экономических технологий, которые реально используются современным мировым профессиональным сообществом в теоретических исследованиях и практической деятельности.

#### 1.2 Задачи дисциплины:

для решения теоретических и практических задач управления и экономики необходимо - обучить студента навыкам использования образовательной среды для достижения личностных, межпредметных и предметных результатов;

-формирование знаний, умений и навыков в области постановки и решения задач исследования операций,

- овладение умениями и навыками применения математического аппарата к задачам линейного программирования, целочисленного, динамического программирования.

- научить студента постановке математической модели стандартной задачи и анализу полученных данных;

-обучить студента классическим методам решения основных математических задач, к которым могут приводить те или иные экономические проблемы, основным методам оптимизации и их использованию для решения различных экономических задач.

#### 1.3 Место дисциплины в структуре ООП ВО

Дисциплина относится к части, формируемой участниками образовательных отношений Блока 1 "Дисциплины (модули)" учебного плана. В соответствии с рабочим учебным планом дисциплина изучается на4 курсе по очной форме обучения. Вид промежуточной аттестации: экзамен.

Для изучения курса необходимо знание следующих курсов: математический анализ, алгебра и теория чисел, дифференциальные уравнения и теория управления, теория вероятностей и математическая статистика, дискретная математика, программирование, алгоритмы и структуры компьютерной обработки данных.

# 1.4 Перечень планируемых результатов обучения по дисциплине, соотнесенных с планируемыми результатами освоения образовательной программы

Изучение данной учебной дисциплины направлено на формирование у обучающихся профессиональных компетенций:

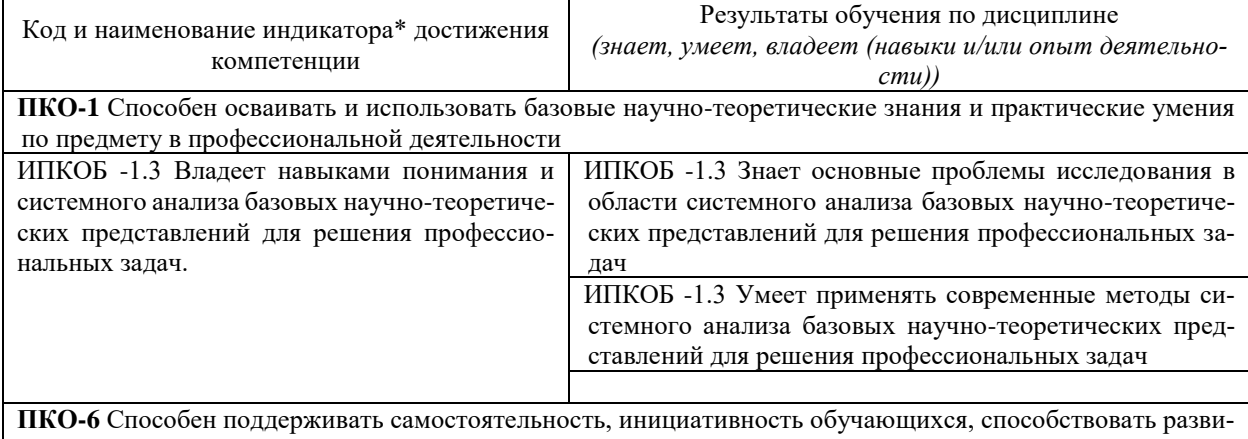

тию их творческих способностей в рамках учебно-исследовательской деятельности

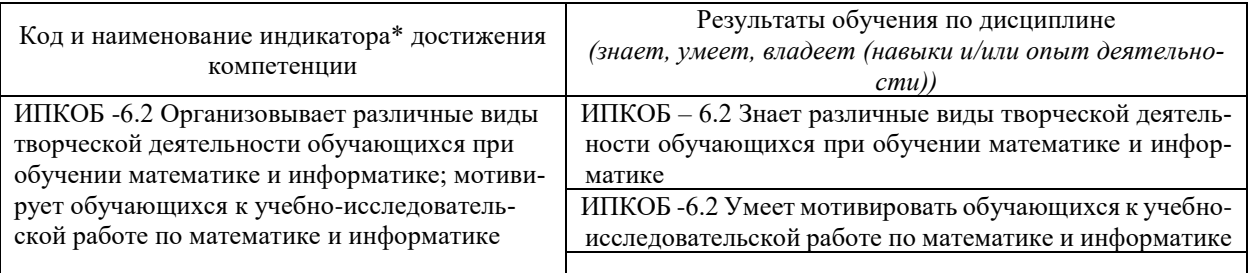

Результаты обучения по дисциплине достигаются в рамках осуществления всех видов контактной и самостоятельной работы обучающихся в соответствии с утвержденным учебным планом.

Индикаторы достижения компетенций считаются сформированными при достижении соответствующих им результатов обучения.

# 2. Структура и содержание дисциплины 2.1 Распределение трудоёмкости дисциплины по видам работ

Общая трудоёмкость дисциплины составляет 2 зач.ед. (72 часа), их распределение

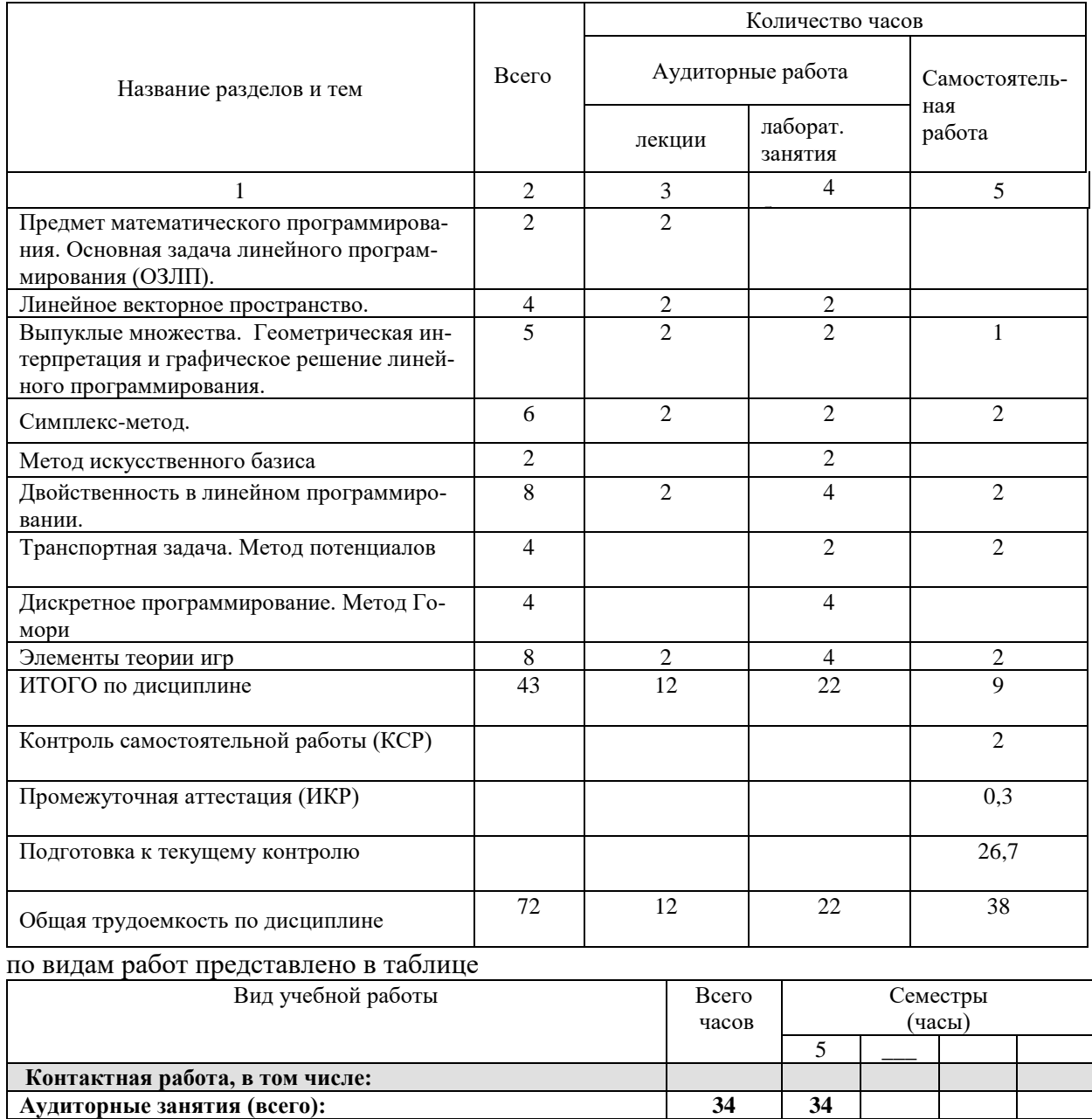

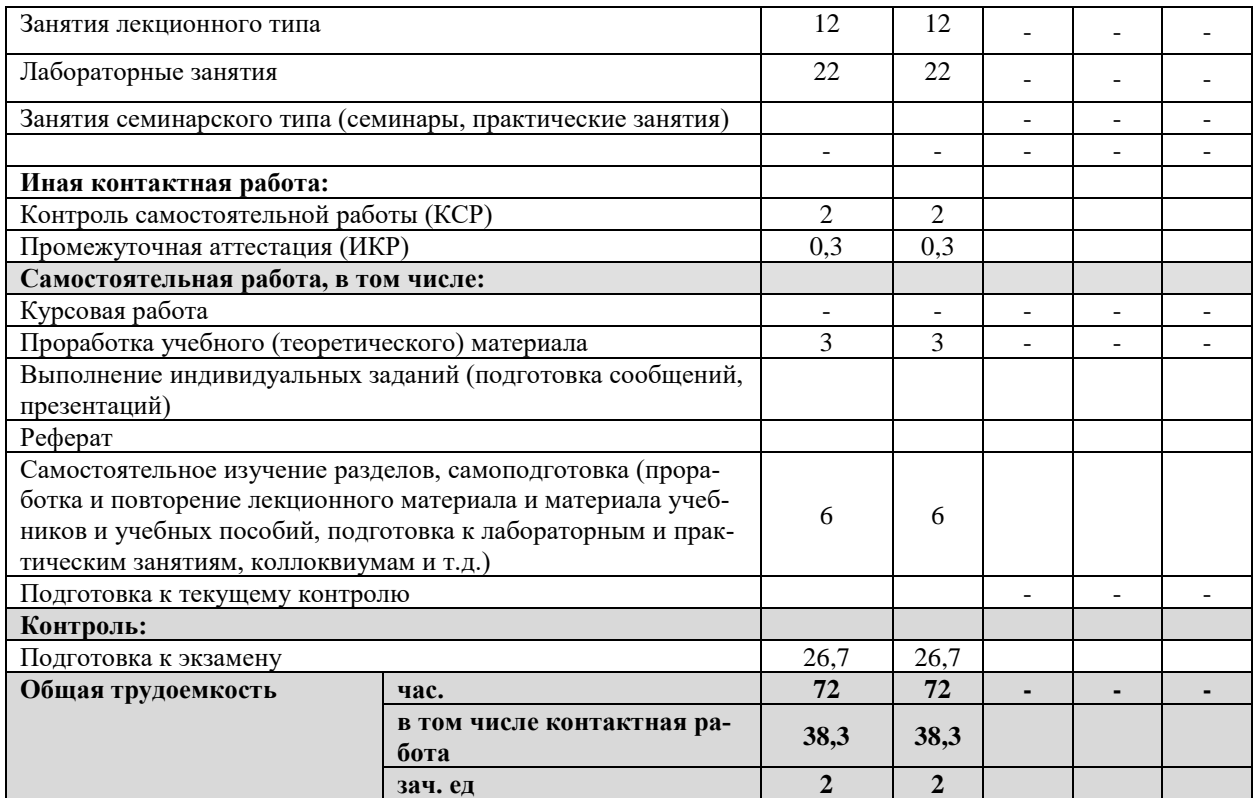

# **2.2 Структура дисциплины:**

Распределение видов учебной работы и их трудоемкости по разделам дисциплины. Разделы (темы) дисциплины, изучаемые в 7 семестре на 4 курсе *(ОФО)*

# **2.3 Содержание разделов дисциплины 2.3.1 Занятия лекционного типа**

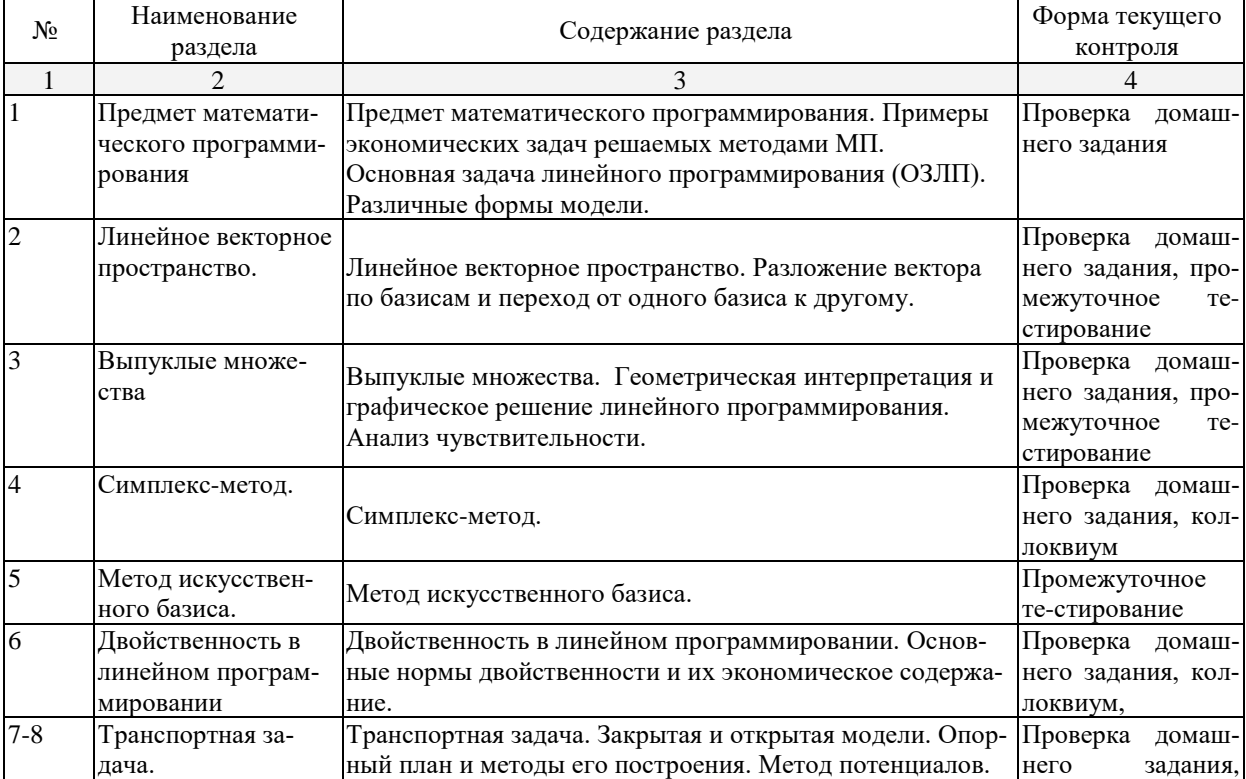

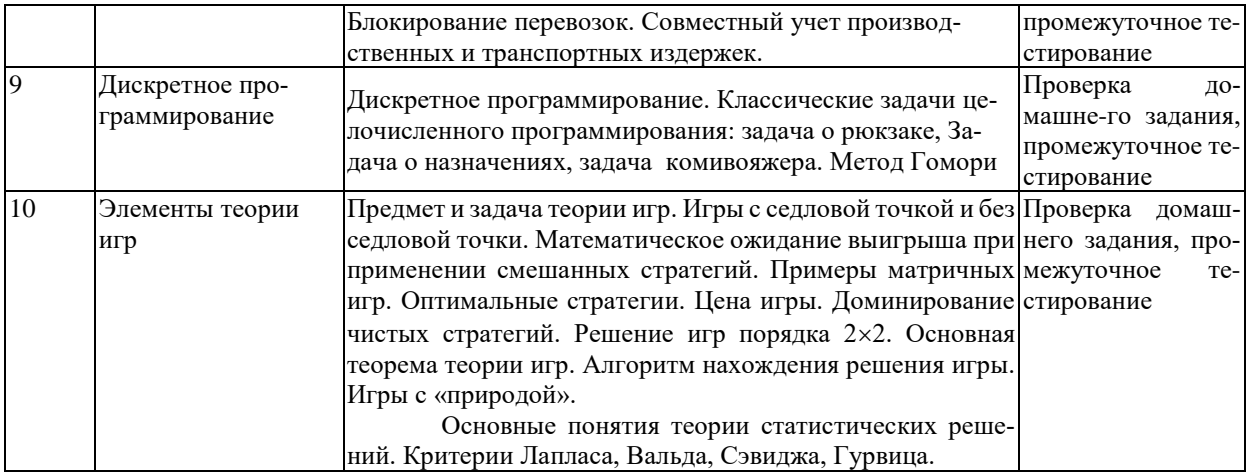

# 2.3.2 Занятия семинарского типа (практические / семинарские занятия/ лабораторные работы)

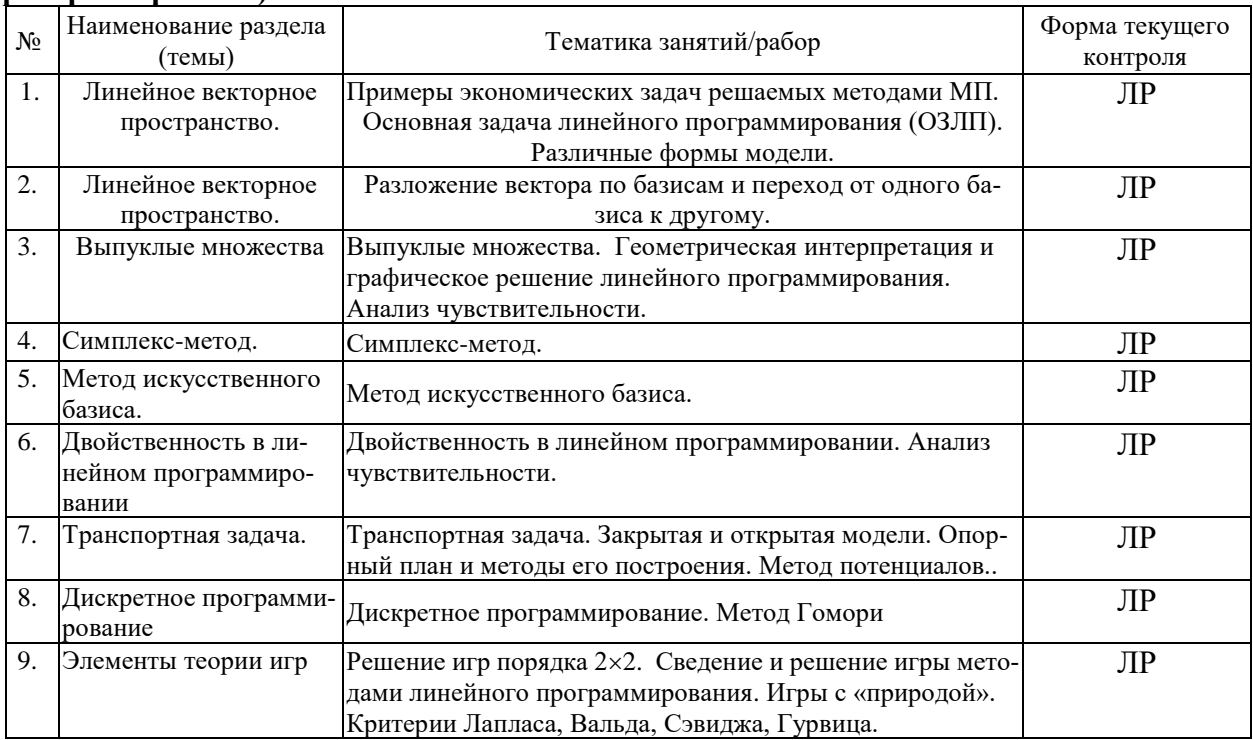

# 2.3.3 Примерная тематика курсовых работ

Курсовые работы не предусмотрены

# 2.4 Перечень учебно-методического обеспечения для самостоятельной работы<br>обучающихся по дисциплине (модулю)

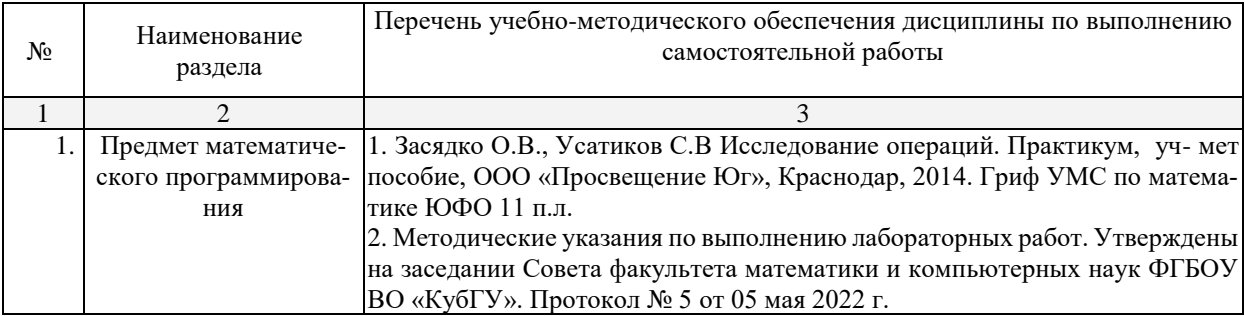

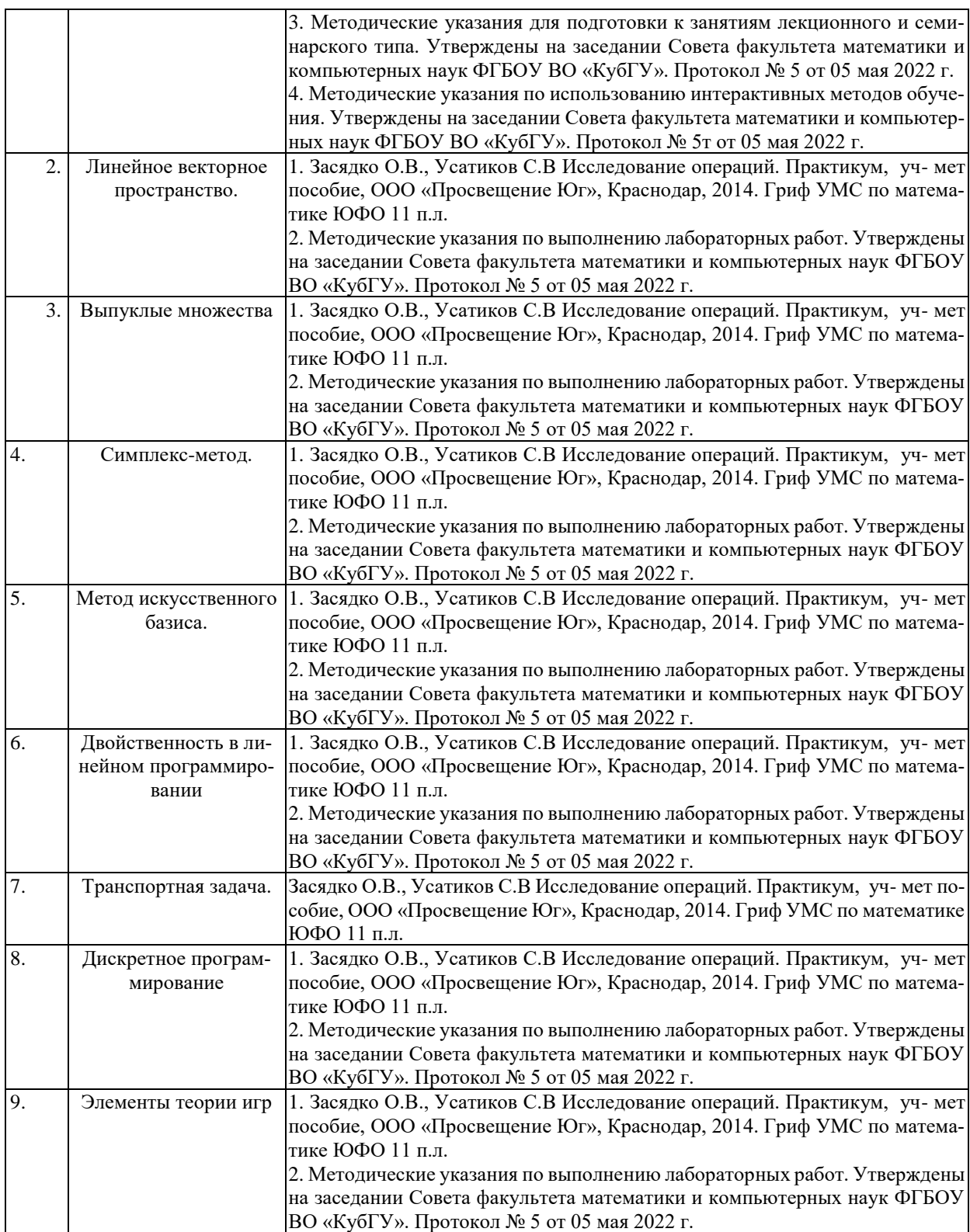

Учебно-методические материалы для самостоятельной работы обучающихся из числа инвалидов и лиц с ограниченными возможностями здоровья (ОВЗ) предоставляются в формах, адаптированных к ограничениям их здоровья и восприятия информации:

Для лиц с нарушениями зрения:

– в печатной форме увеличенным шрифтом,

– в форме электронного документа.

Для лиц с нарушениями слуха:

– в печатной форме,

– в форме электронного документа.

Для лиц с нарушениями опорно-двигательного аппарата:

- в печатной форме.

- в форме электронного документа,

Данный перечень может быть конкретизирован в зависимости от контингента обучающихся.

# 3. Образовательные технологии, применяемые при освоении дисциплины (модуля)

В ходе изучения дисциплины предусмотрено использование следующих образовательных технологий: лекции, практические занятия, проблемное обучение, модульная технология, подготовка письменных аналитических работ, самостоятельная работа студентов.

Компетентностный подход в рамках преподавания дисциплины реализуется в использовании интерактивных технологий и активных методов (проектных методик, мозгового штурма, разбора конкретных ситуаций, анализа педагогических задач, педагогического эксперимента, иных форм) в сочетании с внеаудиторной работой.

Информационные технологии, применяемые при изучении дисциплины: использование информационных ресурсов, доступных в информационно-телекоммуникационной сети Интернет.

Адаптивные образовательные технологии, применяемые при изучении дисциплины - для лиц с ограниченными возможностями здоровья предусмотрена организация консультаций с использованием электронной почты.

# 4. Оценочные средства для текущего контроля успеваемости и промежуточной аттестании

Оценочные средства предназначены для контроля и оценки образовательных достижений обучающихся, освоивших программу учебной дисциплины «Исследование операций»

Оценочные средства включает контрольные материалы для проведения текущего контроля в форме тестовых заданий, типовых расчетов и промежуточной аттестации в форме вопросов и заданий к экзамену.

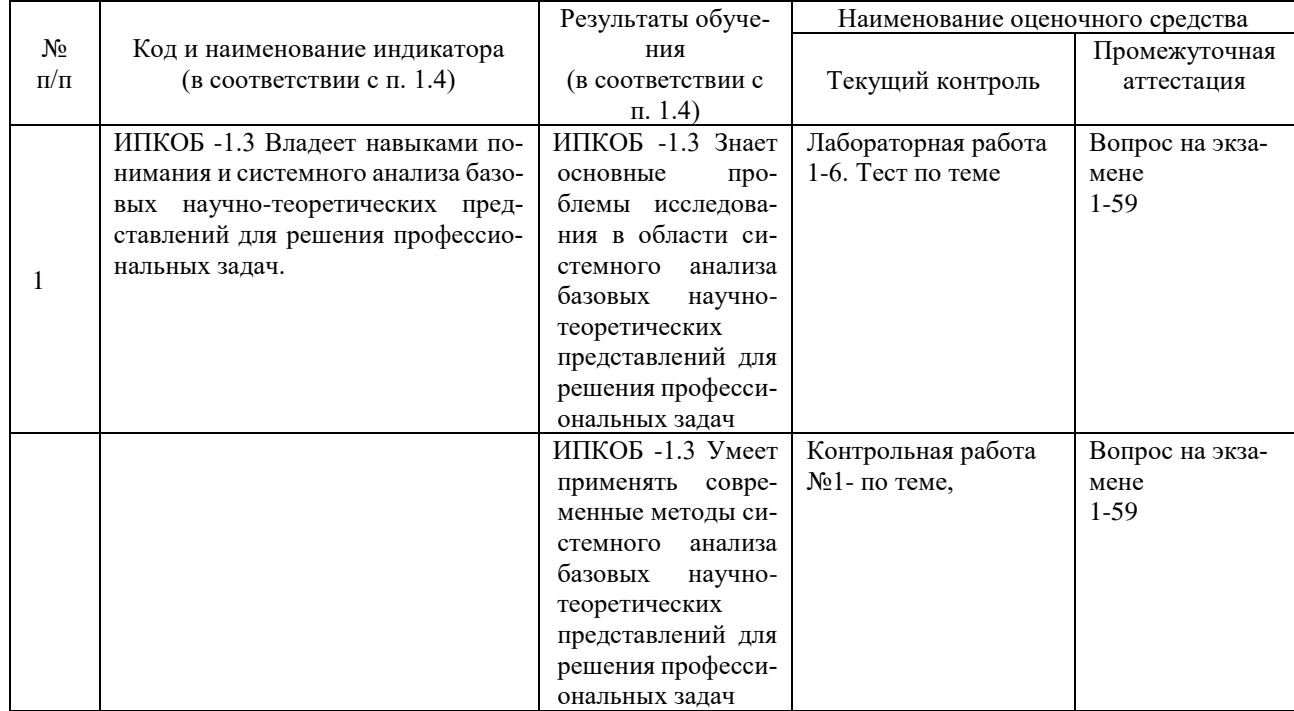

#### Структура оценочных средств для текущей и промежуточной аттестации

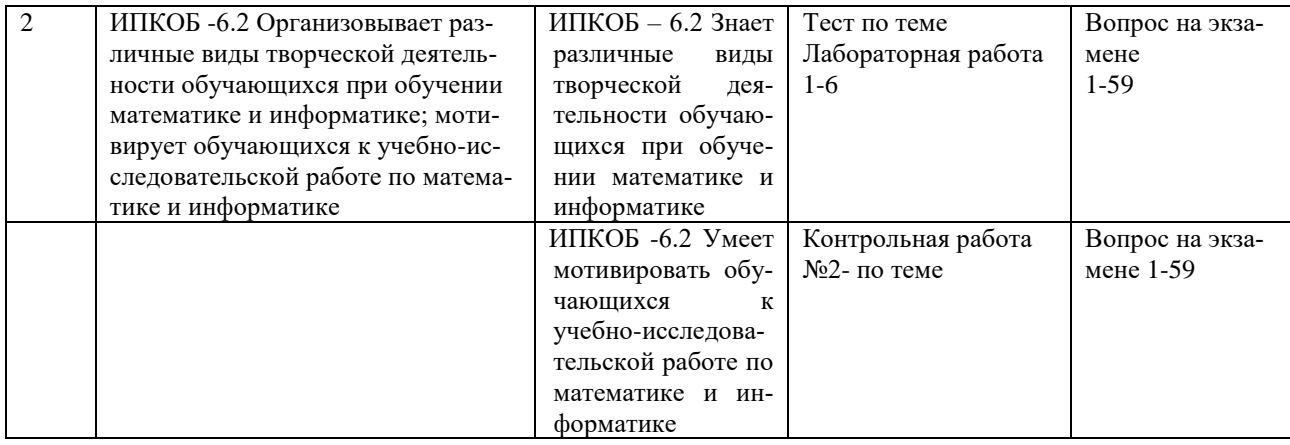

# **Типовые контрольные задания или иные материалы, необходимые для оценки знаний, умений, навыков и (или) опыта деятельности, характеризующих этапы формирования компетенций в процессе освоения образовательной программы**

# *Примерный перечень вопросов и заданий*

# **Пример Фрагмент Типового расчета № 1**

**1.** Механический цех может изготовить за смену 600 деталей № 1 или 1200 деталей № 2. Производственная мощность термического цеха, куда поступают на термообработку в тот же день, позволяет обработать за смену 1200 деталей № 1 или 800 деталей № 2. Цены на детали одинаковые. Определить ежедневную производственную программу выпуска деталей, максимизирующую товарную продукцию предприятия, при следующих дополнительных условиях:

- оба цеха работают одну смену;
- механический цех работает три смены, а термический две смены;

– предприятие работает в две смены, при этом деталей № 1 должно быть изготовлено не более 800 шт. и деталей № 2 – не более 1000 шт.

Построить модель максимизации прибыли.

# **Зачетно-экзаменационные материалы для промежуточной аттестации (экзамен/зачет**

# **Вопросы к экзамену**

- 1. Что понимают под математической моделью задачи?
- 2. Дайте содержательную постановку задачи производственного планирования, задачи о диете, транспортной задачи.
- 3. Приведите пример экономической задачи, составьте её математическую модель.
- 4. Дайте понятие *n*-мерного вектора, *n*-мерного векторного пространства.
- 5. Что такое линейная комбинация векторов?
- 6. Какие векторы называются линейно независимыми, линейно зависимыми?
- 7. Линейно зависима ли система из (*n*+1) векторов в *n*-мерном пространстве?
- 8. Докажите теорему: если подсистема векторов  $a_1, a_2, \ldots, a_k$  линейно независима, то

линейно зависима и вся система векторов  $\mathcal{a}_{_{1}}, \mathcal{a}_{_{2}}, \ldots \mathcal{a}_{_{n}}$ , которой подсистема принадлежит.

- 9. Докажите теорему: максимальное число линейно независимых векторов системы равно рангу матрицы, строки (или столбцы) которой состоят из координат векторов этой системы.
- 10. Что называется базисом в *n*-мерном пространстве?
- 11. Докажите теорему: любой вектор *n*-мерного пространства можно представить как линейную комбинацию векторов базиса, притом единственным образом.
- 12. Дайте определение основной задачи ЛП.
- 13. Запишите математическую модель задачи ЛП в стандартной и канонической формах. Матричная форма моделей.
- 14. Как сводится задача минимизации целевой функции к задаче максимизации?
- 15. Какова геометрическая интерпретация решения линейных неравенств с одной, двумя, тремя переменными?
- 16. Что называется допустимым решением и областью допустимых решений (ОДР) задачи математического программирования?
- 17. Какова геометрическая интерпретация решения системы линейных неравенств с двумя переменными?
- 18. Постройте линию уровня целевой функции  $Z = 3x_1 2x_2$ , соответствующую значе- $_{\text{HHD}} Z = 0$
- 19. Чем определяется направление скорейшего возрастания целевой функции? Постройте *grad* Z  $\pi$   $\pi$ я функции Z = 4 $x_1 - x_2$ .
- 20. Что называется оптимальным решением задачи ЛП?
- 21. Какие случаи возможны при решении задачи ЛП?
- 22. Как выражается оптимальное решение при наличии альтернативного оптимума?
- 23. В чем заключается идея симплекс-метода?
- 24. В каком виде должна быть записана модель задачи ЛП для решения ее симплексметодом?
- 25. Как построить первое базисное решение? В каком случае оно будет опорным решением задачи ЛП?
- 26. Из каких этапов состоит переход от одного опорного решения к другому?
- 27. Как определить, какой из небазисных столбцов расширенной матрицы  $A^*$  войдет в базис?
- 28. Каким образом сохраняется неотрицательность переменных нового базисного решения?
- 29. Что является критерием оптимальности решения задачи ЛП в симплекс-методе?
- 30. Как определяется текущее значение целевой функции из таблицы?
- 31. Запишите математические модели пары двойственных задач.
- 32. Дайте экономическую интерпретацию пары двойственных задач.
- 33. Сформулируйте правила построения двойственной задачи к исходной.
- 34. Сформулируйте первую теорему двойственности и дайте экономическую интерпретацию.
- 35. Сформулируйте и дайте экономическую интерпретацию второй теоремы двойственности.
- 36. Перечислите свойства двойственных оценок. В чем заключается их экономический  $\text{cm}$ ысл?
- 37. Дайте содержательную постановку транспортной задачи (ТЗ) по критерию стоимости.
- 38. Составьте математическую модель ТЗ.
- 39. Какая модель называется открытой; закрытой?
- 40. Какие методы применяются для нахождения опорного плана ТЗ? Опишите их.
- 41. Сколько занятых клеток в транспортной таблице соответствует опорному плану перевозок? Чем это обусловлено?
- 42. Что такое цикл, ациклический план, цикл пересчета?
- 43. Всякий ли опорный план является ациклическим?
- 44. Как перейти от одного опорного плана к другому?
- 45. Как формулируется критерий оптимальности при решении ТЗ методом потенциалов?
- 46. Опишите алгоритм метода потенциалов.
- 47. Как перейти от открытой модели ТЗ к закрытой?
- 48. Как интерпретируется решение открытой модели ТЗ?
- 49. Приведите пример какой-либо задачи, решаемой методом динамического программирования (ДП). Составьте ее математическую модель. Является ли эта модель моделью ЛП?
- 50. В чем состоит принцип оптимальности Беллмана?
- 51. Запишите основные рекуррентные соотношения Беллмана (функциональные уравнения).
- 52. Опишите этапы решения задачи методом динамического программирования.
- 53. Какая матрица является платежной?
- 54. Какие числа называют нижней и верхней ценой игры?
- 55. В чем заключается минимаксная стратегия?
- 56. Опишите процесс решения игры в чистых стратегиях.
- 57. Приведите алгоритм решения игры в смешанных стратегиях.
- 58. Как свести матричную игру к задаче линейного программирования?
- 59. Дайте геометрическую интерпретацию игры  $2 \times 2$ .

# Образец билетов

- 1. Общая постановка задач линейного программирования.
- 2. Определить являются ли данные векторы х и у решениями данной задачи и двойственной к ней:

$$
x_1 + 4x_2 + x_3 \rightarrow \max
$$
  
\n
$$
5x_1 + 12x_2 + 2x_3 = 9
$$
  
\n
$$
3x_1 + 10x_2 + 4x_3 = 11
$$
  
\n
$$
x_1 \ge 0, x_2 \ge 0, x_3 \ge 0
$$
  
\n
$$
x = (1,0,2), y = \left(\frac{3}{14}, \frac{1}{14}\right)
$$

3. Решить графически игру  $\begin{pmatrix} 2 & 9 & 6 \\ 7 & 1 & 3 \end{pmatrix}$ .

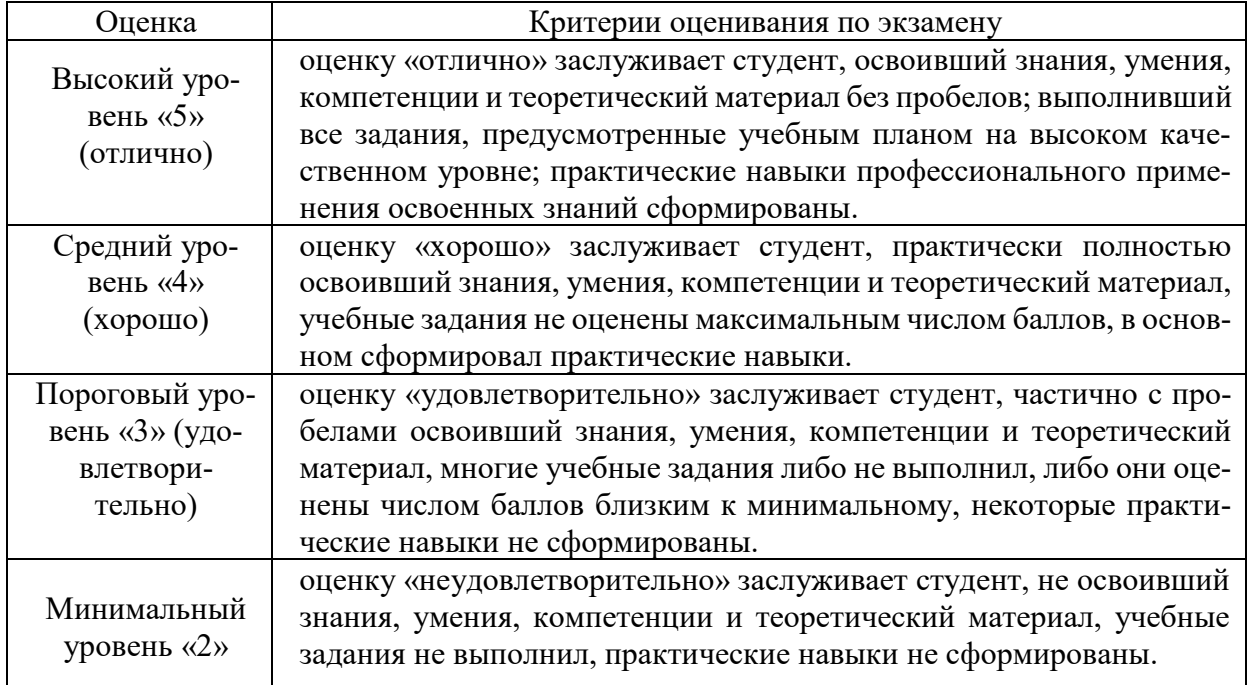

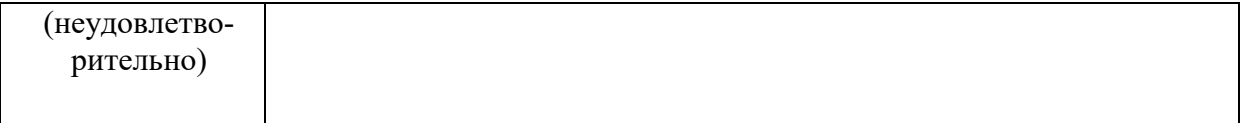

Оценочные средства для инвалидов и лиц с ограниченными возможностями здоровья выбираются с учетом их индивидуальных психофизических особенностей.

– при необходимости инвалидам и лицам с ограниченными возможностями здоровья предоставляется дополнительное время для подготовки ответа на экзамене;

– при проведении процедуры оценивания результатов обучения инвалидов и лиц с ограниченными возможностями здоровья предусматривается использование технических средств, необходимых им в связи с их индивидуальными особенностями;

– при необходимости для обучающихся с ограниченными возможностями здоровья и инвалидов процедура оценивания результатов обучения по дисциплине может проводиться в несколько этапов.

Процедура оценивания результатов обучения инвалидов и лиц с ограниченными возможностями здоровья по дисциплине (модулю) предусматривает предоставление информации в формах, адаптированных к ограничениям их здоровья и восприятия информации:

Для лиц с нарушениями зрения:

– в печатной форме увеличенным шрифтом,

– в форме электронного документа.

Для лиц с нарушениями слуха:

– в печатной форме,

– в форме электронного документа.

Для лиц с нарушениями опорно-двигательного аппарата:

– в печатной форме,

– в форме электронного документа.

Данный перечень может быть конкретизирован в зависимости от контингента обучающихся.

# **5. Перечень основной и дополнительной учебной литературы, необходимой для освоения дисциплины**

#### **5.1 Учебная литература**

1. Исследование операций в экономике : учебник для вузов / под ред. Н. Ш. Кремера. - 4-е изд., перераб. и доп. - Москва : Юрайт, 2022. - 414 с. - URL: https://urait.ru/bcode/488643 (дата обращения: 16.08.2022). - Режим доступа для авториз. пользователей. - ISBN 978-5- 534-12800-0. - Текст : электронный. Ссылка

http://212.192.134.46/MegaPro/UserEntry?Action=Link\_FindDoc&id=263540&idb=0

2. Исследование операций в экономике [Электронный ресурс] : учебник для академического бакалавриата / под ред. Н. Ш. Кремера. - 3-е изд., перераб. и доп. - М. : Юрайт, 2018. - 438 с. - https://biblio-online.ru/book/3961E887-EEA2-4B82-9052-630B23FBEE8D. Ссылка на ресурс: **<https://biblio-online.ru/book/3961E887-EEA2-4B82-9052-630B23FBEE8D>**

#### **5.2 Дополнительная литература**:

1. Засядко О.В., Усатиков С.В Исследование операций. Практикум, уч- мет пособие, ООО «Просвещение Юг», Краснодар, 2014. Гриф УМС по математике ЮФО 11 п.л.

2. Невежин, В. П.. Исследование операций и принятие решений в экономике : сборник задач и упражнений : учебное пособие для студентов, обучающихся по направлению "Экономика" / - М. : ФОРУМ, 2012. - 399 с. - (Высшее образование). - Библиогр.: с. 339-340. - ISBN 9785911345563 : 309.57.

3. Вентцель Е.С., Овчаров А.А. Теория случайных процессов и её инженерные приложения. – М.: Высшая школа, 2001.

4. Волков И.К., Загоруйко Е.А. Исследование операций. – М.: Изд-во МГТУ им. Н. Э. Баумана, 2002.

5. Высшая математика: Математическое программирование. А.В. Кузнецов, В.А. Сакович, Н.И. Холод. – Минск: Высшая школа, 2001.

6. Конюховский П.В. Математические методы исследования операций: пособие для подготовки к экзамену. – СПб.: Питер, 2001.

7. Кузнецов А.В., Холод Н.И., Костевич Л.С. Руководство к решению задач по математическому программированию. – Минск: Высшая школа, 2001.

# **5.3. Интернет-ресурсы, в том числе современные профессиональные базы данных и информационные справочные системы**

# **Электронно-библиотечные системы (ЭБС):**

- 1. ЭБС «ЮРАЙТ» <https://urait.ru/>
- 2. ЭБС «УНИВЕРСИТЕТСКАЯ БИБЛИОТЕКА ОНЛАЙН» [www.biblioclub.ru](http://www.biblioclub.ru/)
- 3. ЭБС «BOOK.ru» [https://www.book.ru](http://www.book.ru/)
- 4. ЭБС «ZNANIUM.COM» [www.znanium.com](https://znanium.com/)
- 5. ЭБС «ЛАНЬ» [https://e.lanbook.com](https://e.lanbook.com/)

# **Профессиональные базы данных:**

- 1. Журналы издательства Wiley <https://onlinelibrary.wiley.com/>
- 2. Научная [электронная](http://www.elibrary.ru/) библиотека (НЭБ) <http://www.elibrary.ru/>
- 3. Полнотекстовые архивы ведущих западных научных журналов на Российской

платформе научных журналов НЭИКОН [http://archive.neicon.ru](http://archive.neicon.ru/)

4. [Национальная](https://rusneb.ru/) электронная библиотека (доступ к Электронной библиотеке диссертаций Российской государственной библиотеки (РГБ) <https://rusneb.ru/>

- 5. [Президентская](https://www.prlib.ru/) библиотека им. Б.Н. Ельцина <https://www.prlib.ru/>
- 6. Электронная коллекция Оксфордского Российского Фонда

<https://ebookcentral.proquest.com/lib/kubanstate/home.action>

- 7. Springer Journals <https://link.springer.com/>
- 8. Nature Journals <https://www.nature.com/siteindex/index.html>
- 9. Springer Nature Protocols and Methods

<https://experiments.springernature.com/sources/springer-protocols>

- 10. Springer Materials <http://materials.springer.com/>
- 11. zbMath <https://zbmath.org/>
- 12. Nano Database <https://nano.nature.com/>
- 13. Springer eBooks: <https://link.springer.com/>
- 14. "Лекториум ТВ" <http://www.lektorium.tv/>
- 15. Университетская информационная система РОССИЯ [http://uisrussia.msu.ru](http://uisrussia.msu.ru/)

# **Информационные справочные системы:**

1. Консультант Плюс - справочная правовая система (доступ по локальной сети с компьютеров библиотеки)

# **Ресурсы свободного доступа:**

1. КиберЛенинка [\(http://cyberleninka.ru/\)](http://cyberleninka.ru/);

2. Министерство науки и высшего образования Российской Федерации [https://www.minobrnauki.gov.ru/;](https://www.minobrnauki.gov.ru/)

3. Федеральный портал "Российское образование" [http://www.edu.ru/;](http://www.edu.ru/)

4. Информационная система "Единое окно доступа к образовательным ресурсам" [http://window.edu.ru/;](http://window.edu.ru/)

5. Единая коллекция цифровых образовательных ресурсов [http://school](http://school-collection.edu.ru/)[collection.edu.ru/](http://school-collection.edu.ru/) .

6. Федеральный центр информационно-образовательных ресурсов [\(http://fcior.edu.ru/\)](http://fcior.edu.ru/);

7. Проект Государственного института русского языка имени А.С. Пушкина "Образование на русском" [https://pushkininstitute.ru/;](https://pushkininstitute.ru/)

- 8. Служба тематических толковых словарей [http://www.glossary.ru/;](http://www.glossary.ru/)
- 9. Словари и энциклопедии [http://dic.academic.ru/;](http://dic.academic.ru/)
- 10. Образовательный портал "Учеба" [http://www.ucheba.com/;](http://www.ucheba.com/)

11. [Законопроект](http://273-фз.рф/voprosy_i_otvety) "Об образовании в Российской Федерации". Вопросы и ответы [http://xn--273--84d1f.xn--p1ai/voprosy\\_i\\_otvety](http://273-фз.рф/voprosy_i_otvety)

# **Собственные электронные образовательные и информационные ресурсы КубГУ:**

1. Среда модульного динамического обучения [http://moodle.kubsu.ru](http://moodle.kubsu.ru/)

2. База учебных планов, учебно-методических комплексов, публикаций и конференций<http://mschool.kubsu.ru/>

3. Библиотека информационных ресурсов кафедры информационных образовательных технологий [http://mschool.kubsu.ru;](http://mschool.kubsu.ru/)

4. Электронный архив документов КубГУ <http://docspace.kubsu.ru/>

5. Электронные образовательные ресурсы кафедры информационных систем и технологий в образовании КубГУ и научно-методического журнала "ШКОЛЬНЫЕ ГОДЫ" <http://icdau.kubsu.ru/>

# **6. Методические указания для обучающихся по освоению дисциплины**

По курсу предусмотрено проведение лекционных занятий, на которых дается основной систематизированный материал, практических занятий на которых решаются типовые и исследовательские задачи.

Важнейшим этапом курса является самостоятельная работа по дисциплине.

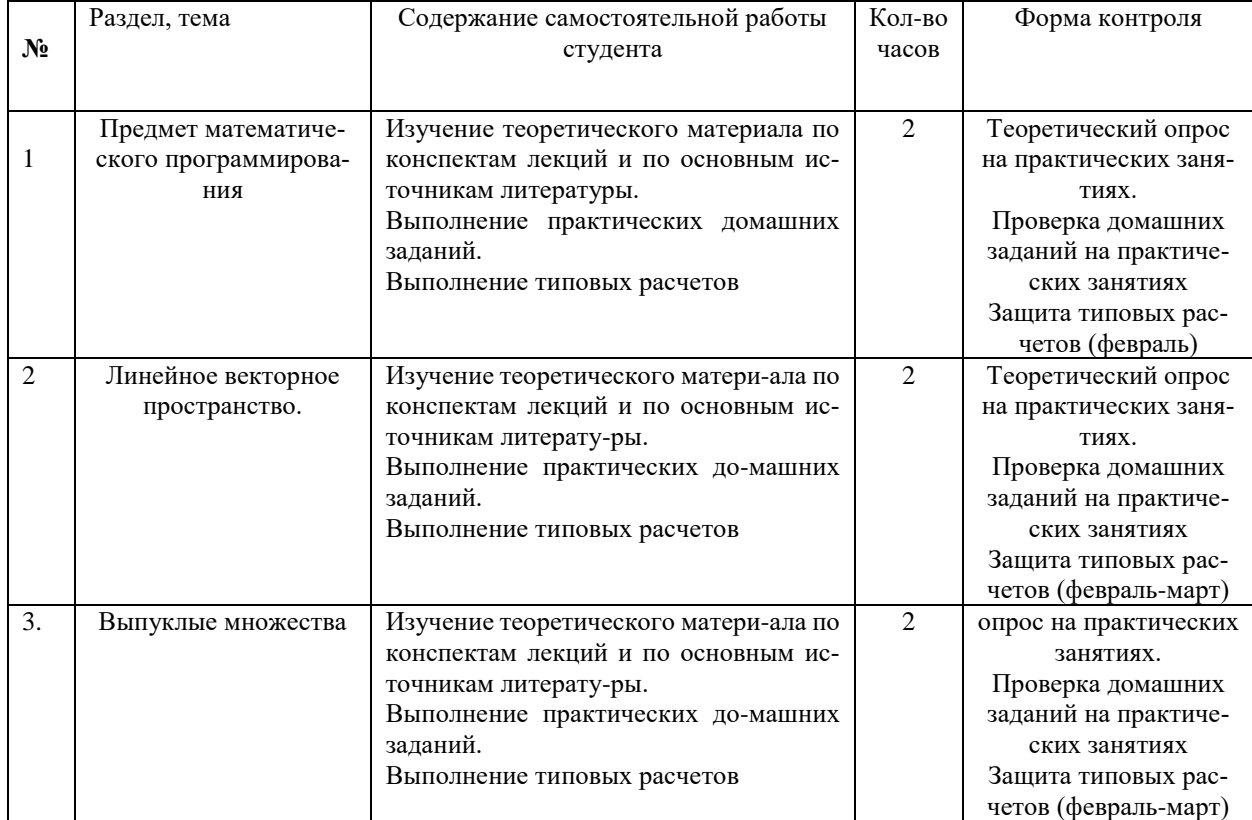

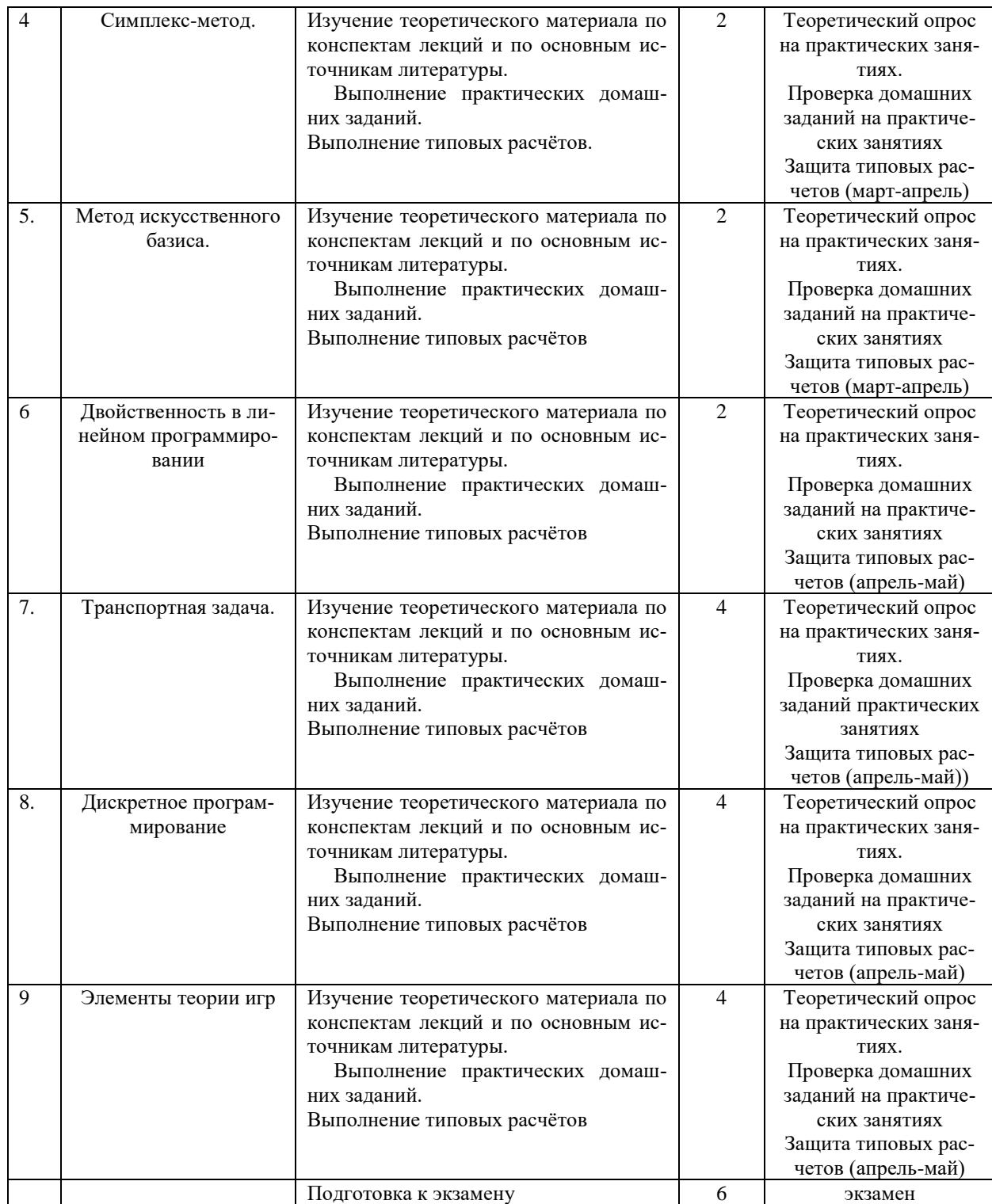

В освоении дисциплины инвалидами и лицами с ограниченными возможностями здоровья проводится индивидуальная учебная работа (консультации) – дополнительное разъяснение учебного материала.

Индивидуальные консультации по предмету являются важным фактором, способствующим индивидуализации обучения и установлению воспитательного контакта между преподавателем и обучающимся инвалидом или лицом с ограниченными возможностями здоровья.

# **7. Материально-техническое обеспечение по дисциплине (модулю)**

По всем видам учебной деятельности в рамках дисциплины используются аудитории, кабинеты и лаборатории, оснащенные необходимым специализированным и лабораторным оборудованием.

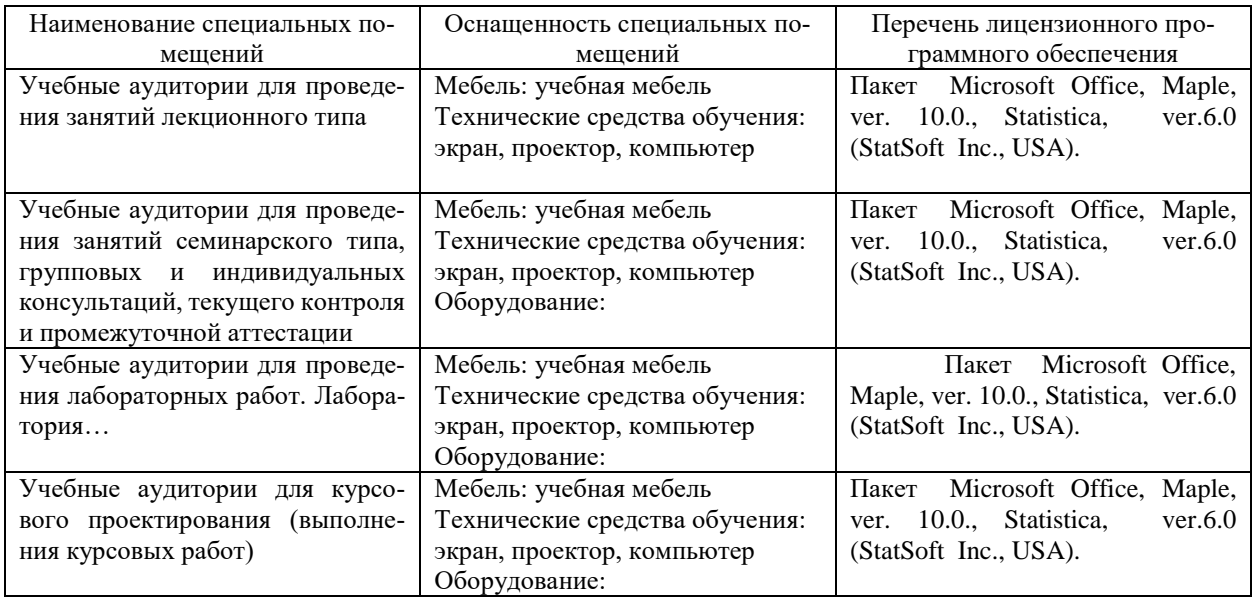

Для самостоятельной работы обучающихся предусмотрены помещения, укомплектованные специализированной мебелью, оснащенные компьютерной техникой с возможностью подключения к сети «Интернет» и обеспечением доступа в электронную информационно-образовательную среду университета.

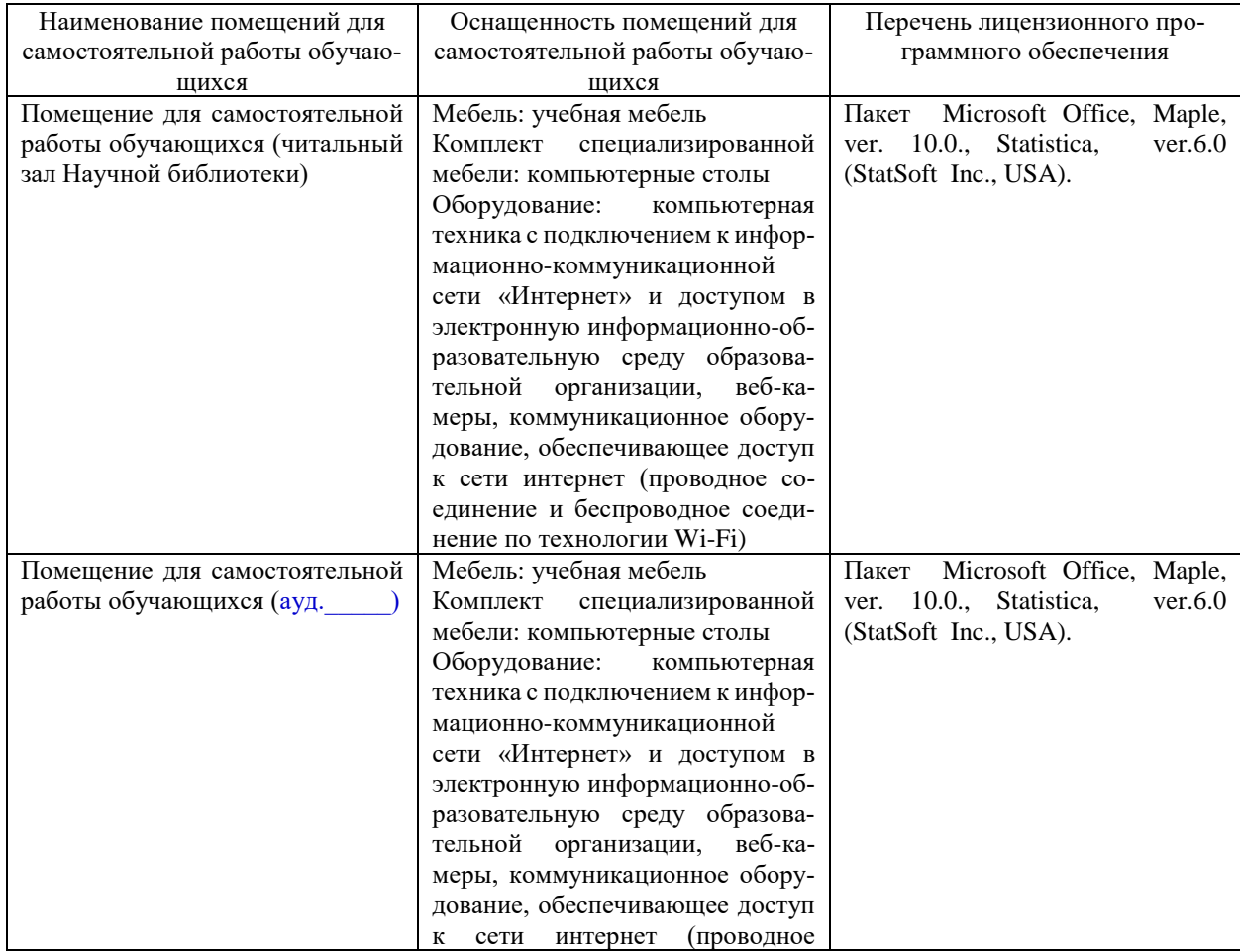

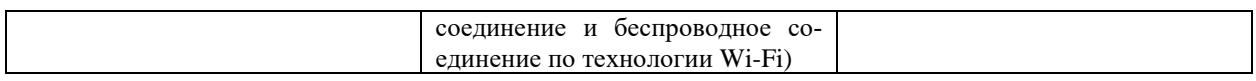